$,$  tushu007.com

## <<大学计算机基础案例教程>>

 $<<$   $>>$ 

- 13 ISBN 9787508487144
- 10 ISBN 7508487141

出版时间:2011-8

页数:245

PDF

更多资源请访问:http://www.tushu007.com

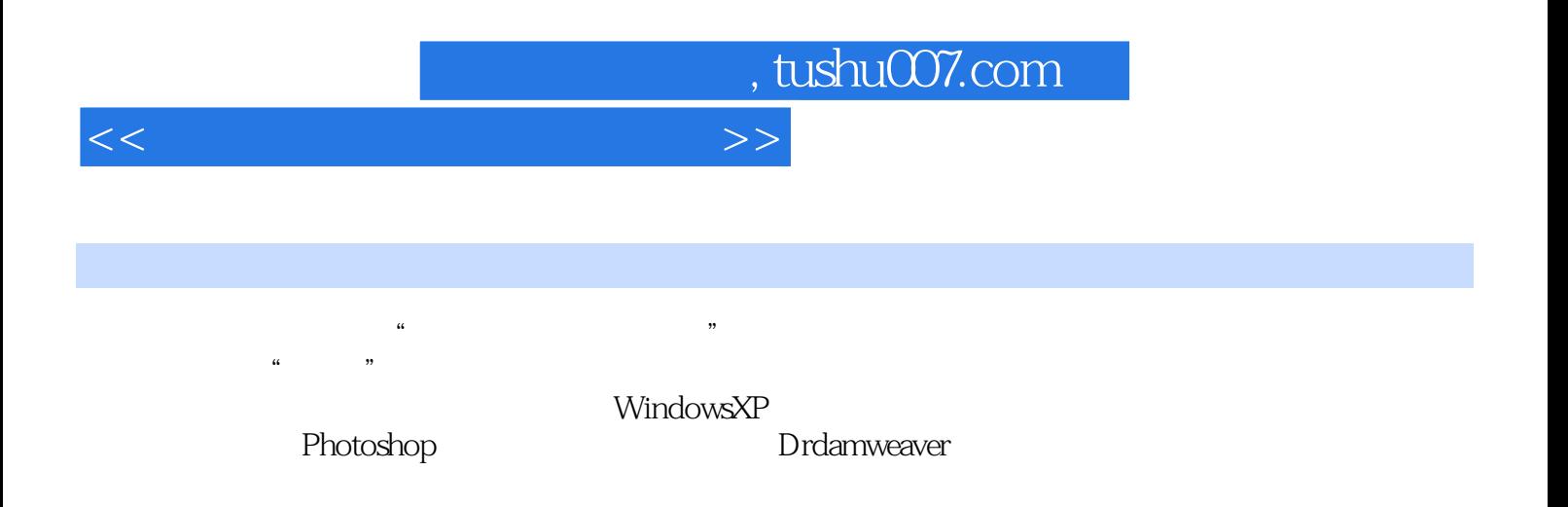

, tushu007.com

<<大学计算机基础案例教程>>

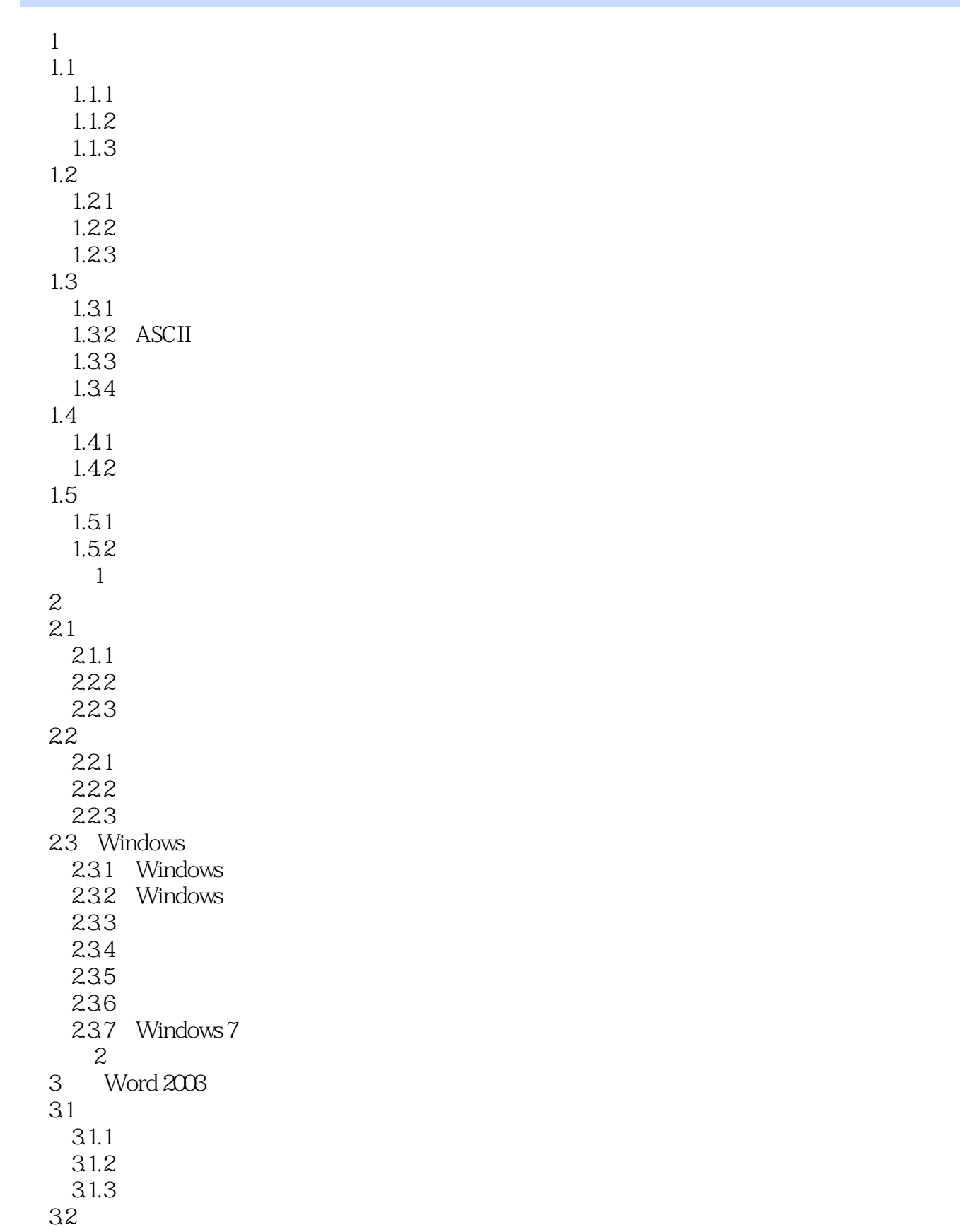

, tushu007.com

## <<大学计算机基础案例教程>>

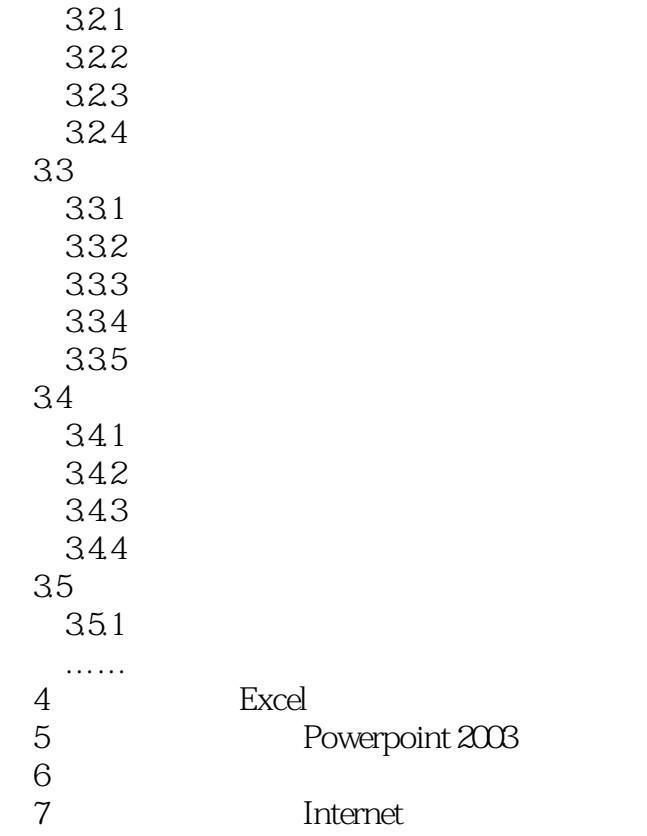

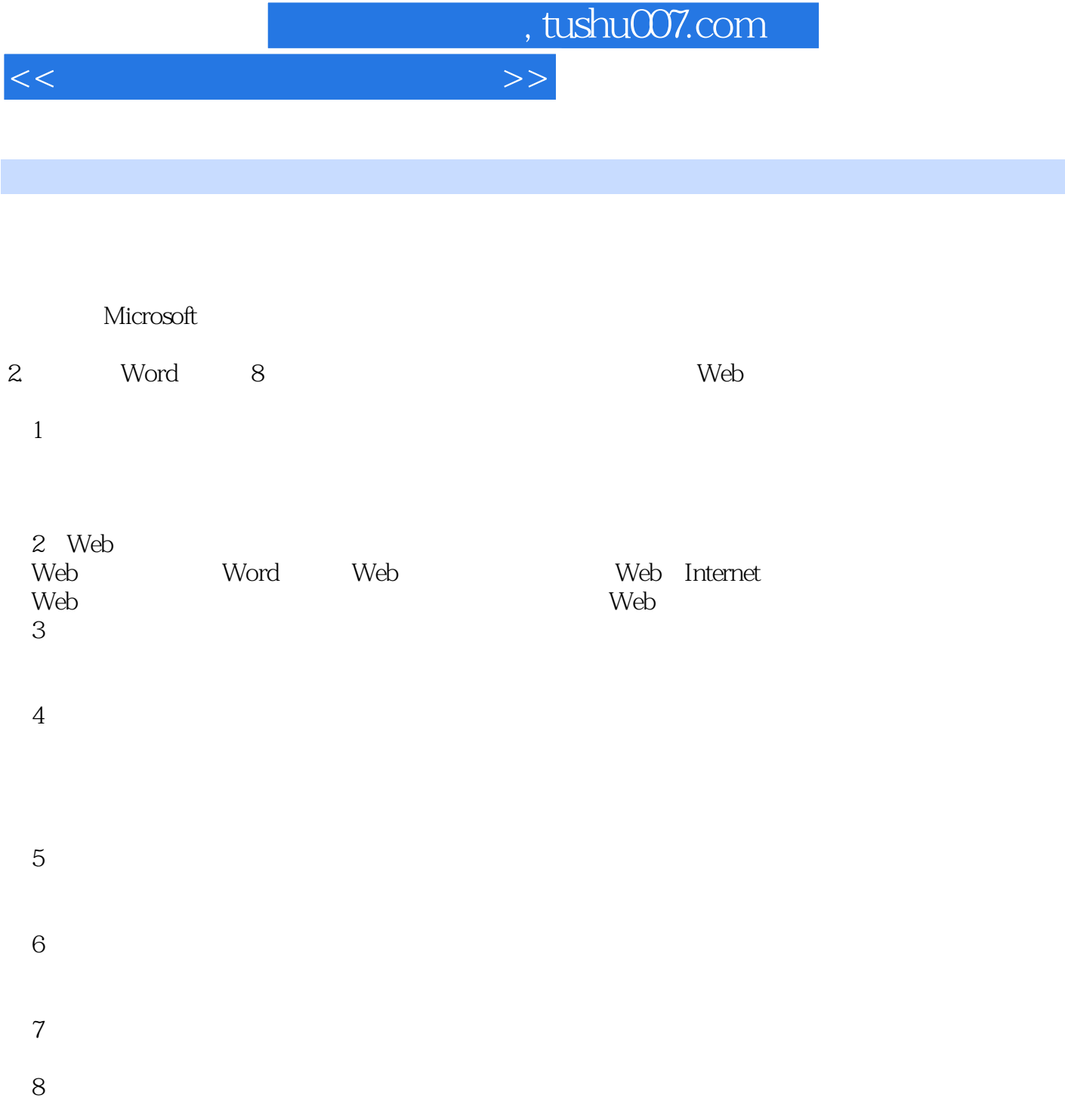

(9)显示比例。

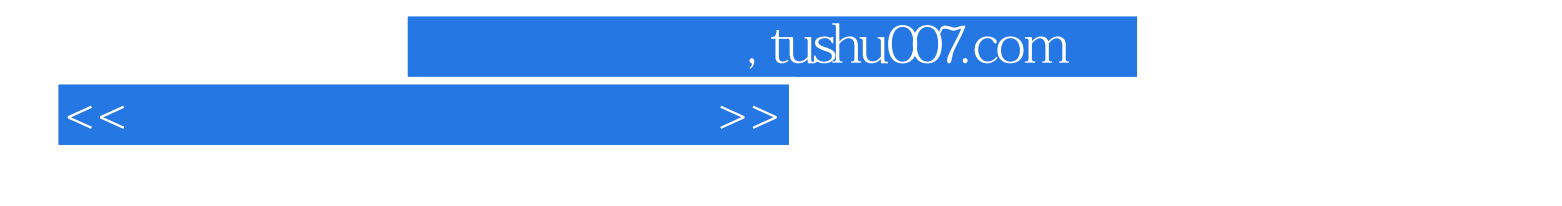

 $R$ 

 $(2)$ 

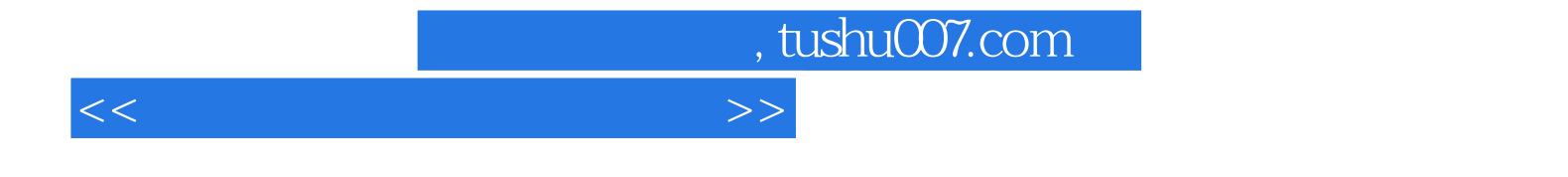

本站所提供下载的PDF图书仅提供预览和简介,请支持正版图书。

更多资源请访问:http://www.tushu007.com